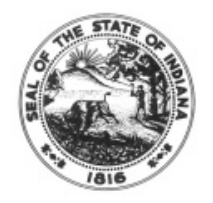

# **MEMORANDUM**

### **Emergency Paid Sick Leave (EPSL) Request Form**

## **Guidance on what a timesheet should look like based on the selection(s) marked on the request form**

#### **Note: Emergency Paid Sick leave is capped at 80 hours with a limit on daily gross wages and the aggregate gross wages (total gross wages that can be received through the duration of the EPSL plan)**

Each box below represents the last 4 checkboxes at the bottom of the approved EPSL Request Form. If the box is checked on the Request form, the employee should enter the fields listed on the timesheet.

- **I am using EPSL under (a), (b), or (c)** and acknowledge this paid leave is capped at \$511 daily and \$5110 in the aggregate: therefore, if my full salary is above those caps, I may augment using available accrued leave or earned comp time.
	- o TRC = **OLV** with the appropriate number of hours
		- User Field 3 = **EPSL20**
		- User Filed 5 = **HUNDR – to find this code, type H in the search box or enter H and click the magnifying glass**
		- **(if these fields are not completed accurately, it may result in you not receiving 100% of your pay)**
	- $\circ$  If my daily rate exceeds the \$511 daily cap when using TRC OLV and I choose to Augment, contact the payroll department for guidance
		- TRC = **VAC, SICK, PER, or CTRKN** with the appropriate # of augmented hours
		- User Field 3 = **HLTHER**
- $\boxtimes$  I choose NOT to apply any other leaves and will receive pay (up to \$511 daily and \$5110) for using EPSL only.
	- $\circ$  If this box is checked on the form, the VAC, SICK, PER, CTKN above will NOT be entered on the timesheet
- $\boxtimes$  **I am using EPSL under (d), (e), or (f)** and choose to augment EPSL. EPSL is paid at 2/3 pay rate, not to exceed \$200 daily and \$2000 in the aggregate. Please use available leaves in the order stated (Number the leaves below 1-4 in the order you wish to have then applied.
	- o TRC = **OLV** with the appropriate number of hours
		- User Field 3 = **EPLS20**
		- **This combination results in receiving 2/3 of pay unless you choose to augment hours to receive 100% pay**
	- o TRC = **VAC, SICK, PER, or CTKN** with the appropriate # of augmented hours (see Calculation to Determine # of Hours to Augment on page 2)
		- User Field 3 = **HLTHER**
- $\boxtimes$  I choose NOT to apply any other leaves and will receive 2/3 of my pay (up to \$200 daily and \$2000 total) using EPSL only.

#### **Calculation to Determine # of Hours to Augment to Receive 100% Pay**

**(for salary augmentation exceeding the daily rate – contact the payroll department for guidance)**

- Multiply the total number of hours used for OLV by .3333
- Round result up to the nearest .25
- Enter rounded hours on timesheet with leave TRC (VAC, SICK, PER, CTKN)
	- $\circ$  Also enter User Field 3 = HLTHER
	- $\circ$  Example 1 full day of OLV
		- 7.50 OLV hours entered on timesheet
		- $\blacksquare$  7.50 x .3333 = 2.49
		- Round up to 2.50
		- Enter 2.50 on timesheet with leave TRC (SICK, VAC, PER, CTKN)
			- User Field 3 = HLTHER
	- $\circ$  Example 2 partial day of OLV
		- 3.0 OLV hours entered on timesheet
		- $\blacksquare$  3.0 x .3333 = .99
		- Round up to 1.0
		- Enter 1.0 on timesheet with leave TRC (SICK, VAC, PER, CTKN)
			- $\bullet$  User Field 3 = HLTHER